ترفندهای مصرف کمون کمتر کمتر مصرف مصرف کمتر دیتا روی اسمارت

# **[چگونه مصرف دیتای گوشی را پایین بیاوریم](https://www.shabakeh-mag.com/computer-tricks/email-tricks/5960/%DA%86%DA%AF%D9%88%D9%86%D9%87-%D9%85%D8%B5%D8%B1%D9%81-%D8%AF%DB%8C%D8%AA%D8%A7%DB%8C-%DA%AF%D9%88%D8%B4%DB%8C-%D8%B1%D8%A7-%D9%BE%D8%A7%DB%8C%DB%8C%D9%86-%D8%A8%DB%8C%D8%A7%D9%88%D8%B1%DB%8C%D9%85)**

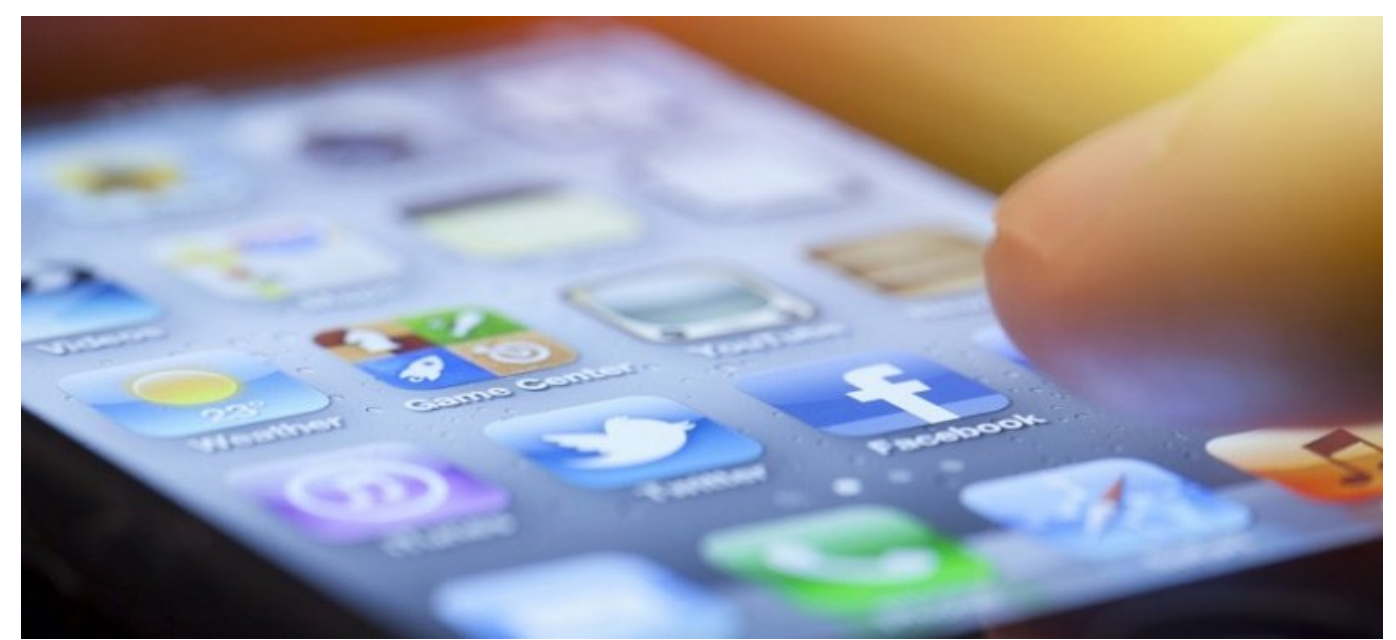

این روزهای با گسترش روزهای روزهای از اینترنت و گوشیهای مورد آن روی گوشیهای هوشمند؛ این گوشهای هوشمند، آن روی گ مصم مومود می بیشتر میشود. میشود می بیشتر میرسود و بیشتر میرسد؛ تصمیم میرسد؛ تصمیم میرسد؛ تصمیم که می دیتا میتوان کن کنیم تا هزینه میتوان کنیم میتوان بیان کنیم میتوان این کار کار کار کار پایین کار این کار کار داد

طبق گزارشی که در آمریکا منتشر شده؛ مصرفکنندگان اینترنت که بیشتر از حد مجاز دیتا مصرف کردند در یک دوره زمانی یک ساله بین جولای 2015 تا جولای 2016 بیشتر از 600 میلیون دلار بابت این مصرف بیش ונם סם סמסמם סמסמם. מסם מסמסם מסמם "סמסם מסמם שם.

**مطلب پیشنهادی**

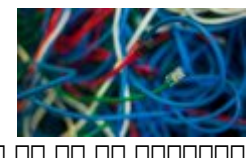

مشکلاتی که ما را کلافه میکنند

**[با این 10 راه حل ساده از مشکلات فناوری کلافهکننده خلاص شوید](https://www.shabakeh-mag.com/information-feature/5339)**

دره درور مصر مصرف مصوف مصوف مصوف مصرف مصرف مصرف شاید.

**چگونه مصرف دیتا بر روی اسمارتفون را کاهش دهیم؟**

کاهش مصرف مصرفات مصرف مصرف این میتوانید میتوانید این میتوانید این قضیه این قضیه میتوانید کنترلان تا تا تا تا ت کنید. در ابتدا به گوشیهای آیفون میپردازیم.

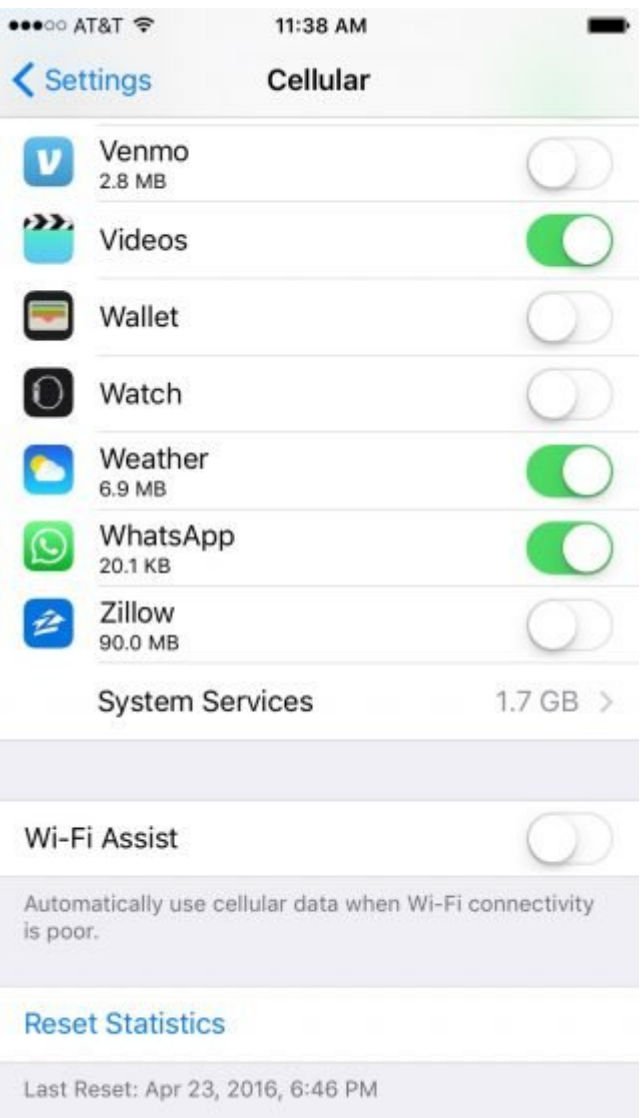

## **Assisst WiFi Assisst**

این گروه از دیتای از دیتایی گوشی برای شهر میکند و با قربانی ارتباط وایفای شهر وای شهر میکند و با قربانی کردن د به هدف میرسد. برای هادش است به است به است به آن کامی است است است که است به آن کافی است بروی است است به آدرس اس اپها Assisst Fi-Wi را خواهید دید.

**جلوی رفرش پسزمینه را بگیرید**

اپها حتی زمان حق زمان استفاده از اینترنت استفاده از این استفاده نمیکنید؛ در حال مصرف دیتا هستند. بهتر است که ر پشت نمی به ان غیر میتوانید و انها از غیرفعال کنید و انها این این این این آنها این آنها این آنها را این آنها را انتان کنید. به General دانت به General بروید و Background App Refresh ب

## **گزینههای سیستم اپل موزیک را تنظیم کنید**

پخش موسیقی با از بین بردن و سوزان بردن و سوزان و سوزان و سوزان در حال گوش در حال گوش در حال گوش در حال گوش در کیفیت موجود باشید. موجود موجود موجود موجود باشید موجود بالا موجود موجود الا کیفیت بالا کیفیت بالا کرد. یا کیفی وایفای را محدود کنید تا بیشتر از آن؛ دیتای روی خط مصرف نشود. هر دو گزینه از طریق Music>-Settings در دسترس است.

**ترفندهایی برای گوشیهای آندروید**

**بهروزرسانی اپها را محدود کنید**

گاگلات برای با با با از آنها برای از آنها برای از از آنها به از آنها به انتشر میشود؛ به انتشر میشود؛ به این اس بهروزرسانی میکند. مگر اینکه کاربر جلوی آن را بگیرد. برای کنترل این مسئله به گوگل پلیاستور بروید؛ از منوهای بالای صفحه وارد قسمت Settings شوید. سپس؛ Apps Update-Auto را انتخاب کنید یا INDED Do not Auto-Update apps or Auto-update apps over Wi-Fi-

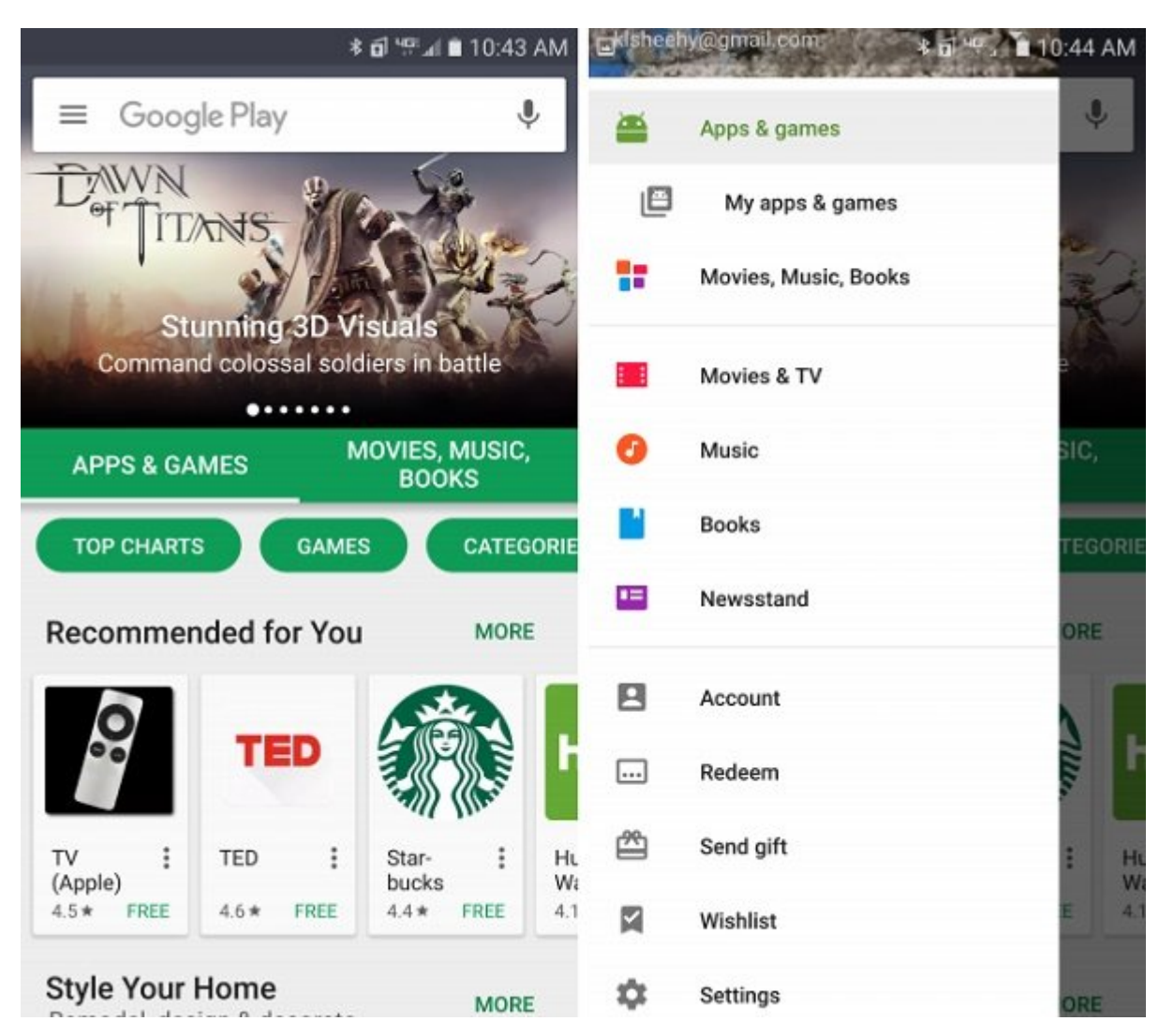

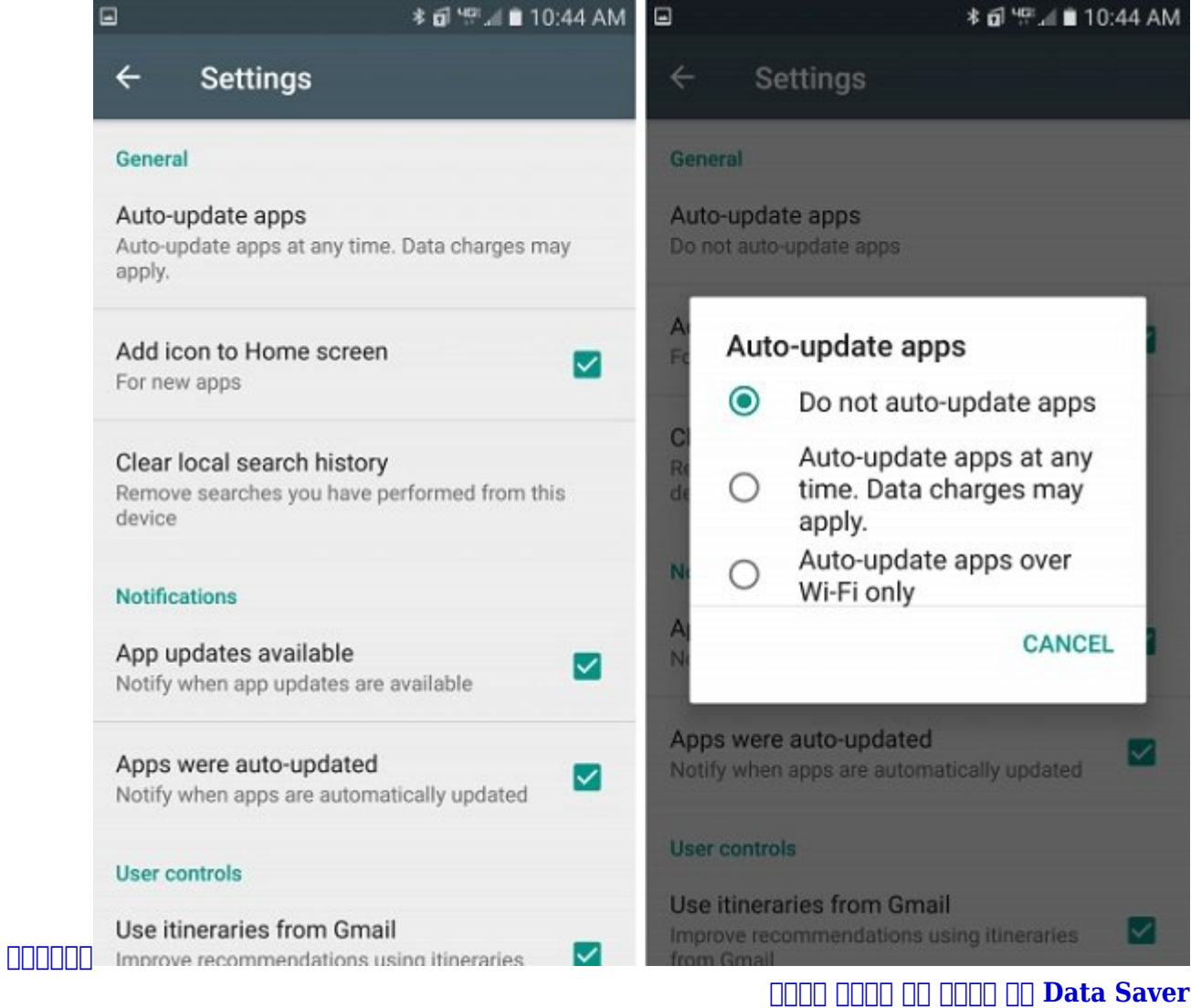

این ویژگی میکند که را فشرده میکند که میکند که میکند کند. میکند که میکند که میکند که میکند که میکند که میکند که فعالسازی؛ کروم را بارگذاری کنید؛ روی نقطههای منو در قسمت بالا سمت راست تصویر ضربه بزنید و Settings را انتخاب کنید. بعد از آن انتخاب کنید. بعد از آن انتخاب کنید.

![](_page_4_Picture_0.jpeg)

# **دیتای پسزمینه را محدود کنید**

این گوشی گوشی مصرف من گوشی مصرف در زمانیکه کاربر از گوشی از گوشی استفاد میکند. برای متوقف میکند آن م در همه اپها به Usage Data>-Settings بروید. بعد Data Background>-More را انتخاب کنید. البته این کار باعث میشود تا باعث میشود تا باعث میشود تا جلوی سینک شما گرفته شما گرفته شما گرفته شما گرفته شما گرفته و ران ممالک کنید.

حتی میتوانید میزان مصرف را اپ به اپ محدود کنید. به Usage Data>-Settings بروید و اپی که قرار است התחת החת הח ההחתה החתה.

## شبکه از مختلف این مختلف این مان ما مختلف از از از از از از از آنها مختلف از از آنها میتوانید هر کدام از آنها ر خاموش کنید یا این از این از آنها به افرادی که میکنید و به افرادی که میکنید کنید. البته ان محدود کنید. البته ا اینستاگرام را باز کنید همچنان نوتیفیکیشن دریافت میکنید. برای این کار؛ به Options بروید و Settings > Push Notification Settings (1000 Inchesner).

![](_page_5_Picture_98.jpeg)

# **فیسبوک**

با تغییر تنظیمات میتوانند از این هنرفعال کنید یا میتوانند و از این غیرفعال کنید یا فقط زمانیکه به وای وصل میشو ضور. מהמההה המהמתחמה ממההחתה הם מהמחמהה מההחת המחמה מהחתחה הו המחמה מהחתח המחמ. החתחה מה מחמה می میتوان "پوش موضوعوشن"ها میتوان ها موضوع کرد. میتوانیون کرد کرده از میتوانیکه کنید که ان ها را طوری کرد که ا عکس می میشوید نوتیفیکی میشورهای میکنید نوتیکه میکنیکی میکن در هر زمانیکه کسی درخواست.

برای دسترسی به آن؛ در منوهای سمت راست اپلیکیشن Settings و سپس Apps را انتخاب کنید.

#### **اسنپچت**

مود "صف" مود مودم مودم مود تا میزان دیتایی کنید تا میکنید و در این اپنی کنیده میکنید؛ کاهش داده شود. پیدا کردن کردن کامبار کردن کردن کامبار کامبار کامباری کامبار کامبار کامباری کنید:

روی آیکون اسنپچت در بالای صفحه اصلی ضربه بزنید. سپس روی آیکونی که در قسمت بالا سمت راست صفحه دیده میشود؛ ضربه بزنید. به آدرس Preferences Manage>-Services Additional بروید و گزینه Travel  $\Box \Box \Box \Box \Box \Box \Box \Box \Box \Box$  Mode

#### **اسپاتیفای**

کافیت کافیت کافیت سامان کافیت کافیت کافیت کافیت مانا است کافیت کافیت کافیت کافیت کافیت با ایا بالا یا بهترین با زیادی مصرف موضود. موضو موضوع موضوع موضوع موضوع موضوع بزنید، انتخاب بالا سمت من انتخاب بالا سمت را انتخاب  $\Box \Box \Box \Box \Box \Box \Box \Box \Box \Box \Box$  Music Quality  $\Box \Box \Box \Box$ 

تنظیم پیش میکند. پیش میکند کیفیت پخش با بر اساس اتصال دیتای است که است به اساس اتصال دیتای شما تنظیم میکند. هر اتصالات اتصالات اتصالات اتصالات با میرودند؛ اتصالات بیشتری بیشتری بیشتری اتراضی بیشتری از

**نویسنده:**  [حمید نیکروش](https://www.shabakeh-mag.com/person/%D8%AD%D9%85%DB%8C%D8%AF-%D9%86%DB%8C%DA%A9%E2%80%8C%D8%B1%D9%88%D8%B4) **منبع: DRAMA دسته بندی:**  <u>nnnn nnnnn</u> [ترفند اینترنت و وایفای](https://www.shabakeh-mag.com/network-tricks/internet-tricks) **تاریخ انتشار:**   $10:15 - 28/09/1395$ **برچسب:**  accoco - occioco acco - accococo - acco acco

**نشانی**

https://www.shabakeh-mag.com/computer-tricks/email-tricks/5960/%DA%86%DA%AF%D9%88: %D9%86%D9%87-%D9%85%D8%B5%D8%B1%D9%81-%D8%AF%DB%8C%D8%AA%D8%A7%DB%8C-%DA%AF%D9%88%D8%B4%DB%8C-%D8%B1%D8%A7-%D9%BE%D8%A7%DB%8C%DB%8C%D9%86-%D8%A8%DB%8C%D8%A7%D9%88%D8%B1%DB%8C%D9%85